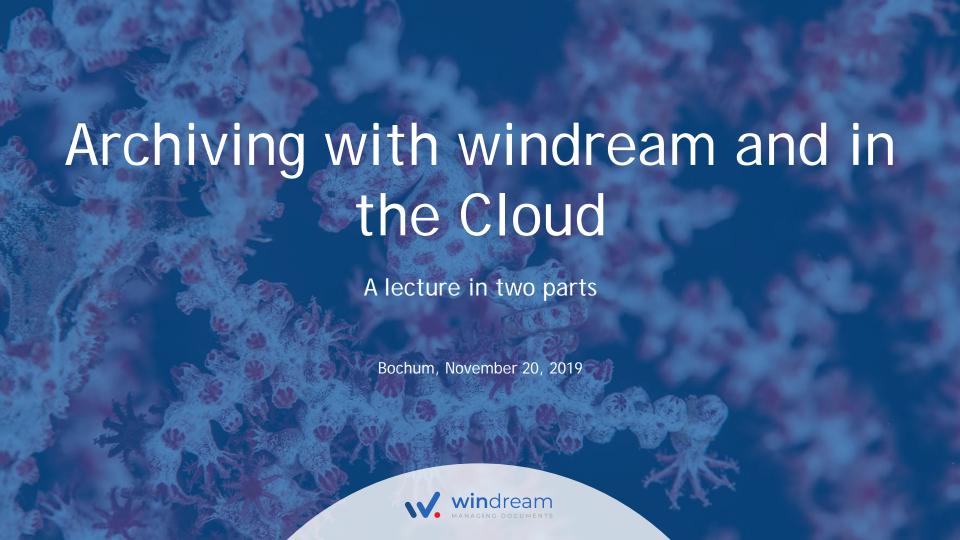

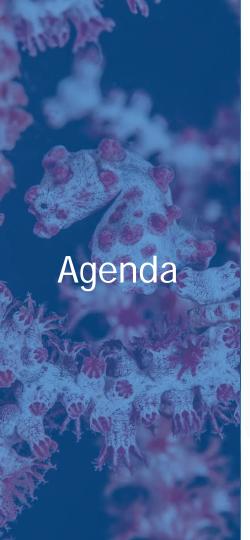

- O1 Digital Archiving
  From suspension files to software archives
- O2 Cloud Archiving

03 Q and A

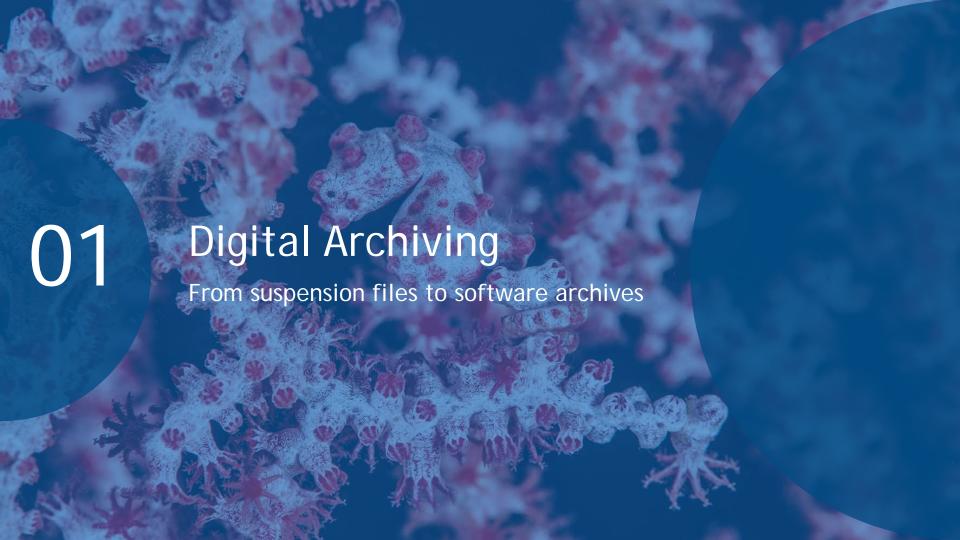

Electronic archiving is the database-supported, secure and unchangeable storage of electronic information objects that can be reproduced at any time.

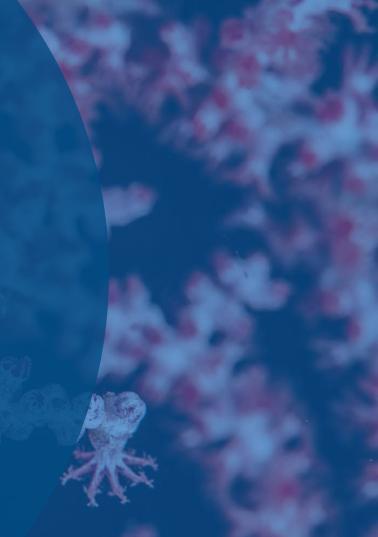

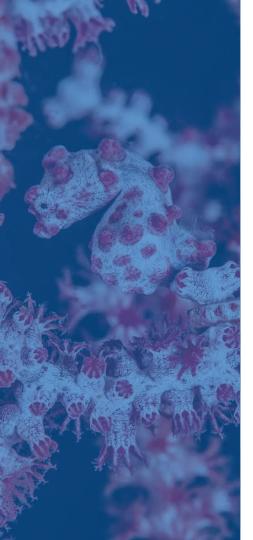

#### What is an ECM/Archive?

- An application that enables the unchangeable storage of electronic documents
- ✓ Additional attributes (invoice with invoice number,...)
- Document history, rights management
- Search for attributes and content
- Support of audit-proof hardware e.g. windream archive, special storage solutions, cloud storage etc.

# The Document Lifecycle

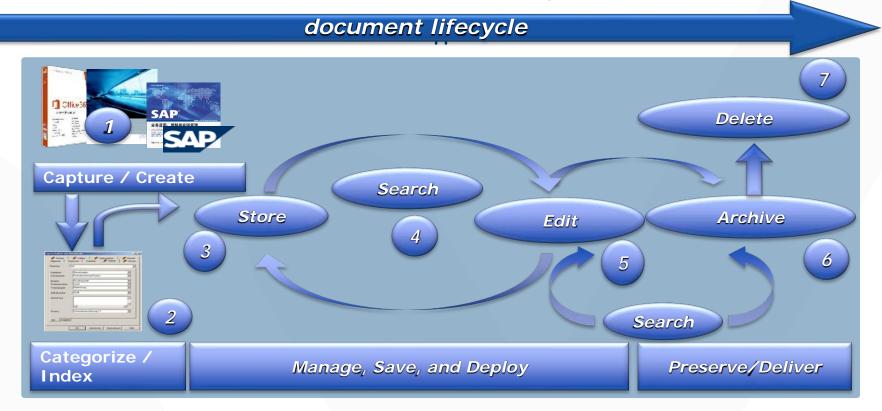

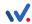

# Storage process in windream

A document in windream basically consists of two parts

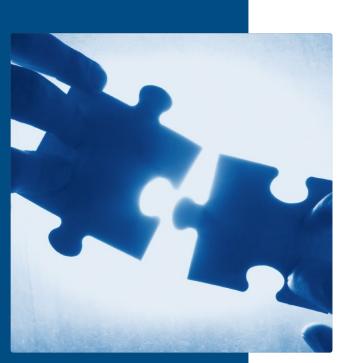

The binary part of the document (the file) is stored in the file storage or archived in the object memory

✓ The linked metadata of the document is stored in the database

#### Architecture: Three-tiered model

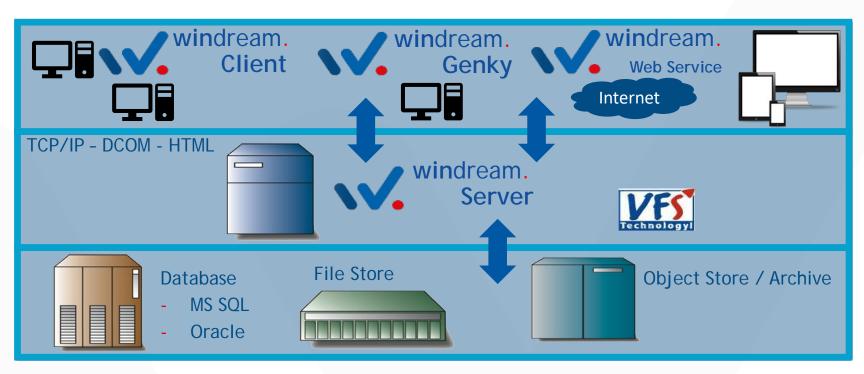

#### What is a blob?

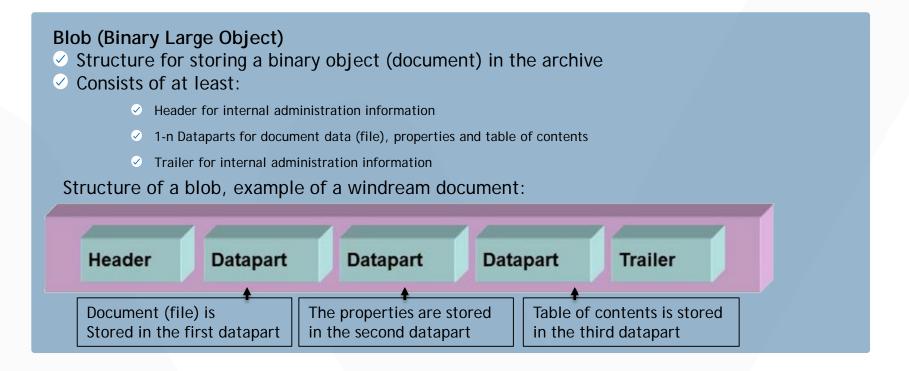

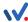

#### What is the Blob ID?

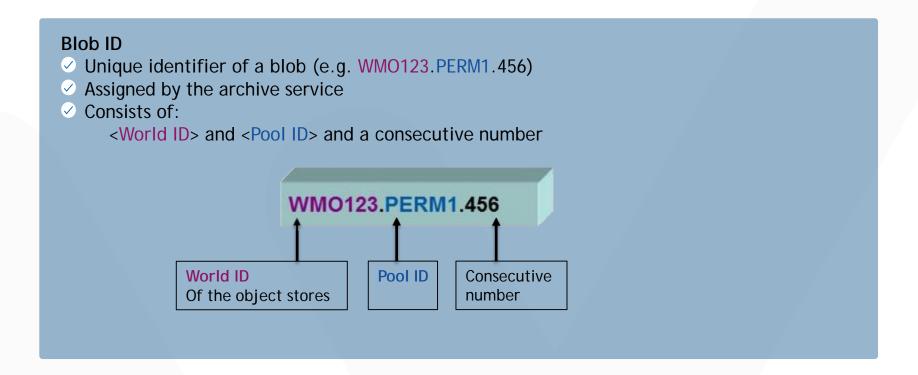

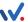

#### What is the World ID?

#### World ID

- Worldwide unique identifier of the object store (e.g. WMO123)
- Used to generate the Blob IDs, uses the names of the blob containers and the blob registers
- Consists of:

<Designator> and <number part> (e.g. AAA12345, ABCDE1 or ABC)

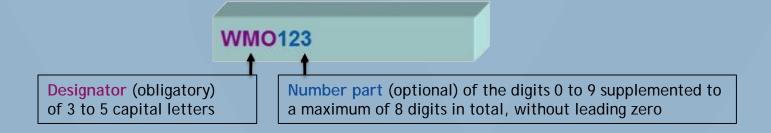

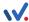

#### What is the Pool ID?

#### Pool ID

- Unique designator of an object storage pool(e.g. PERM1)
- Determined by the system administrator
- Used to generate the Blob IDs, uses the names of the blob containers and the blob registers
- Consists of:

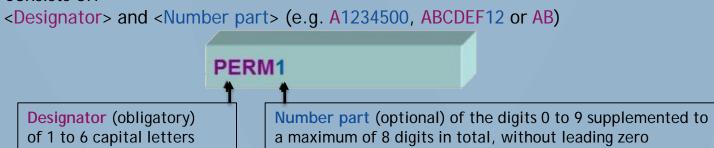

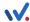

# What is a filestream pool?

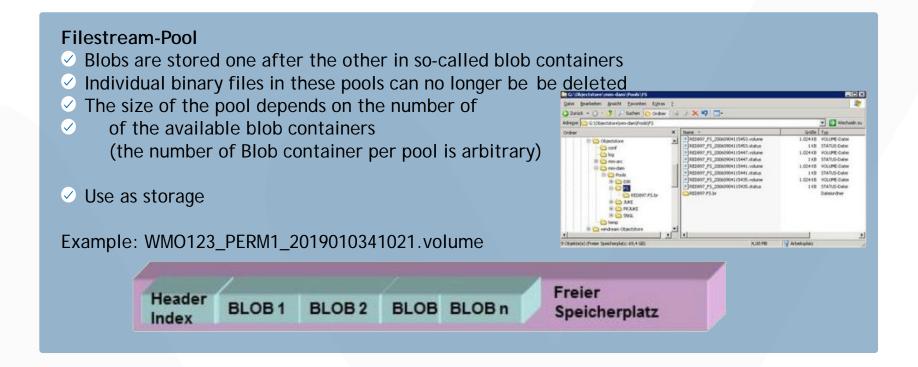

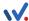

#### What is a BLOB container?

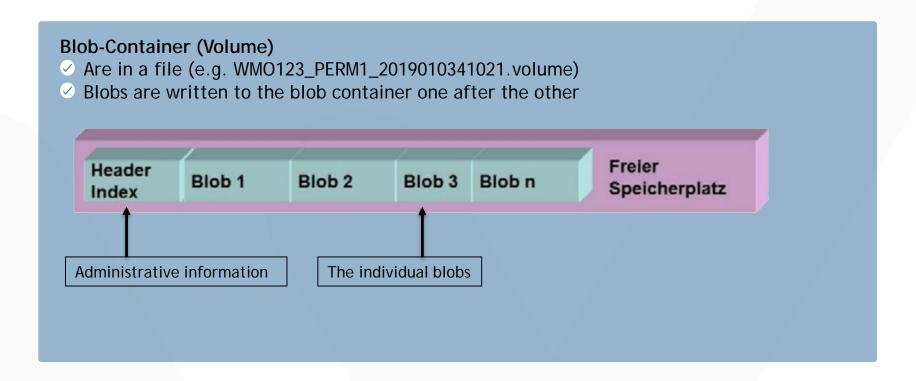

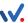

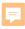

# What is the blob register?

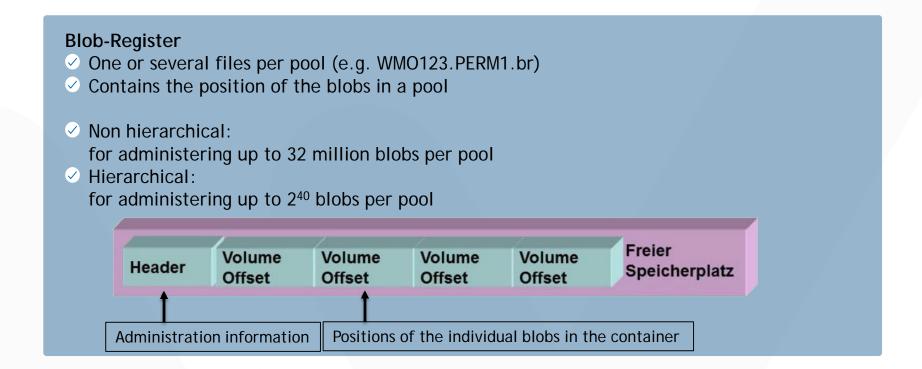

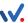

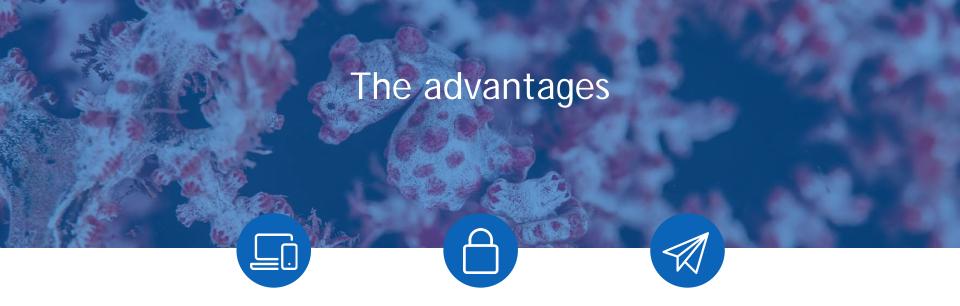

# Independent of hardware

Pools can be on any medium

#### Compliance

Comply with legal requirements

#### **Paperless**

Meet compliance requirements and accelerate data delivery

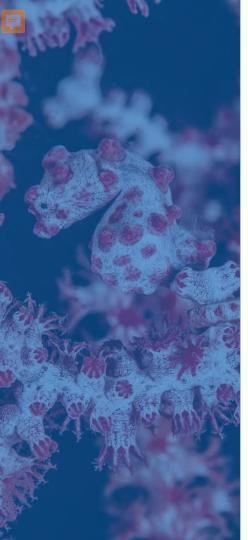

# Legal opinion Compliance

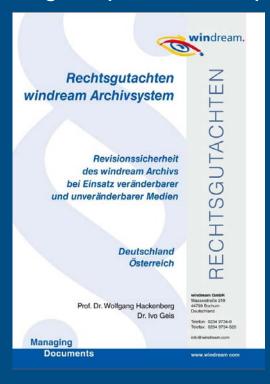

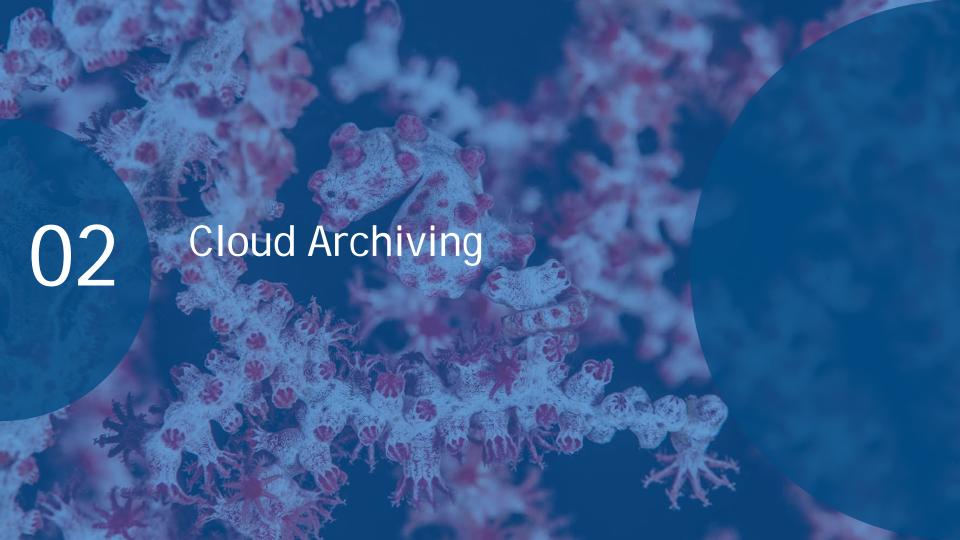

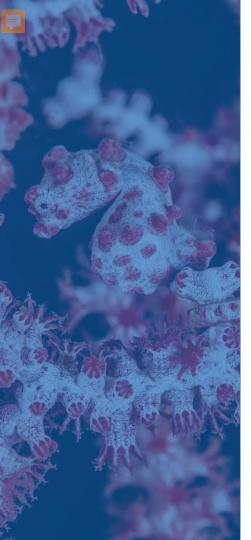

# Why Archiving in Cloud Storage?

- ✓ Frequent demand
- Cost-effective
- ✓ Secure storage guaranteed by Microsoft/AWS
- ✓ Possibility of georedundancy
- ✓ Ideal for Cloud Deployment
- ✓ Many S3 compatible storage systems available (e.g. ECS)

#### Cloud - Store

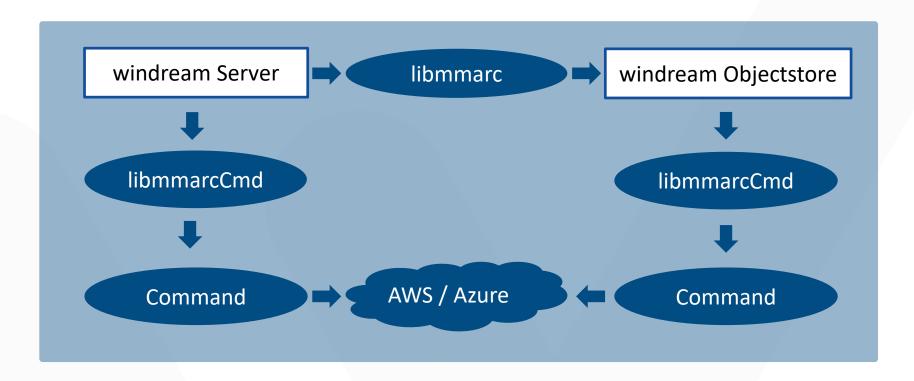

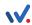

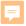

# Cloud storage without Objectstore

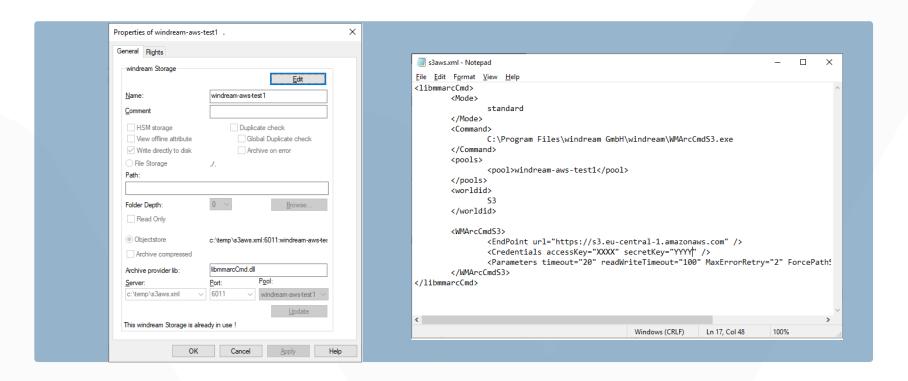

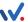

# Structure of the data (here Amazon S3)

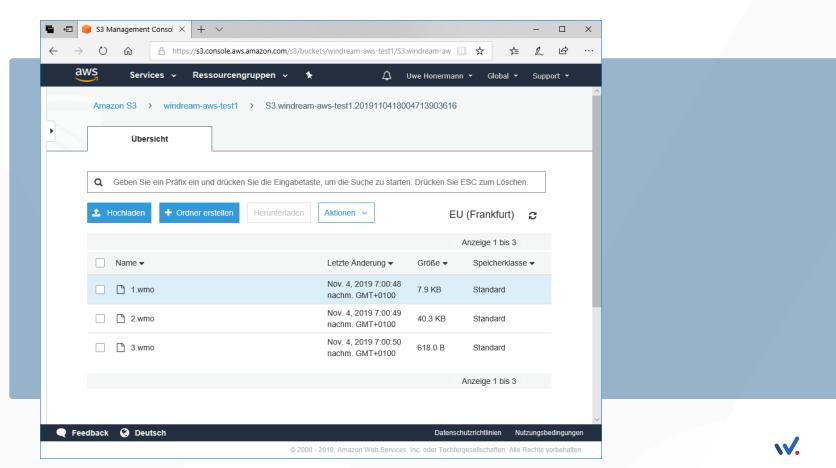

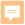

# Cloud pool via Objectstore

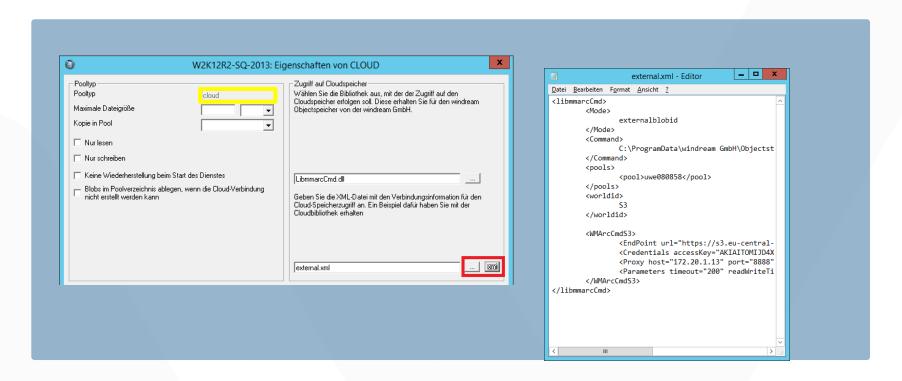

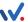

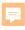

# On-Premises Filestream-Pool + Cloud-Copy-Pool

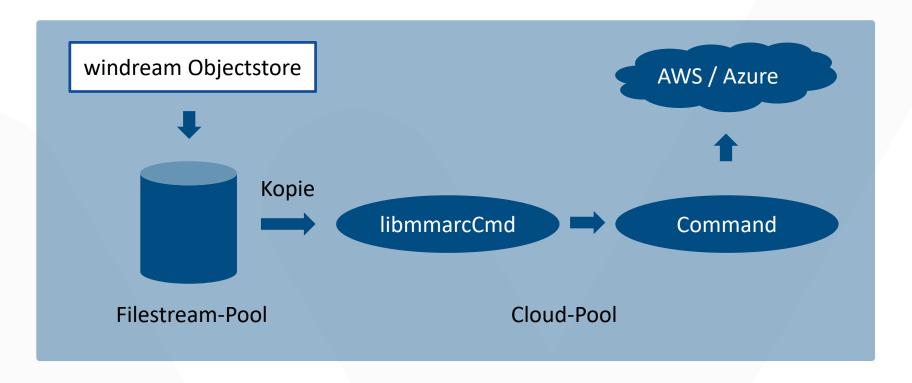

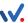

# Structure of the data (here Amazon S3)

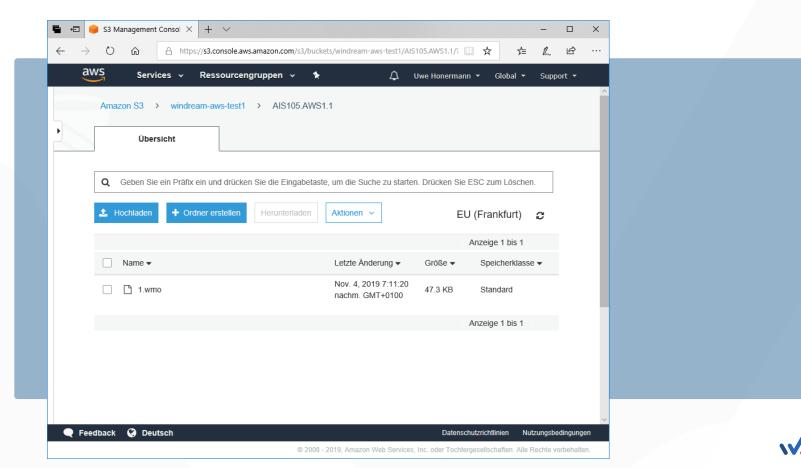

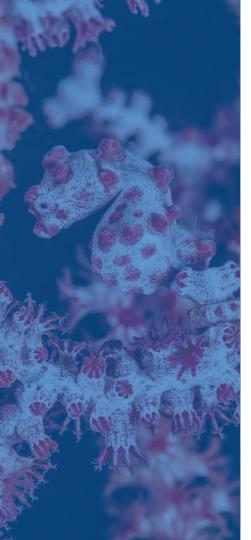

## Control of libmmarcCmd via XML file

General part

- ✓ Mode: externalBlobId or standard
- ✓ Command: Call external application with parameter
- ✓ ProgID: Use COM object In-Process/Out-of-Process
- ✓ Pools: List of pools (simulated)
- ✓ WorldId: simulated WorldId

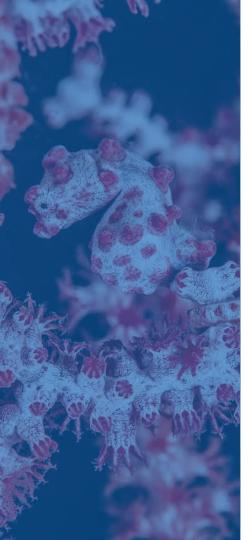

## Control of libmmarcCmd via XML file

Specific part

- ✓ Completely dependent on the Command/ProgID used
- Contains all necessary parameters for the access
- ✓ E.g.: EndPoint, Credentials, Timeouts, etc.
- ✓ XML file is passed as parameter.
- ✓ Thus arbitrarily expandable

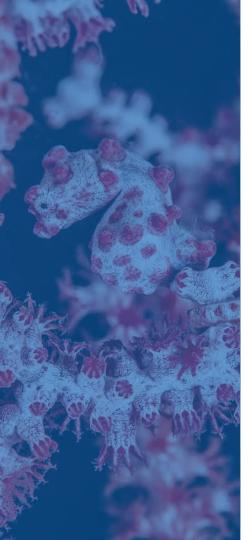

# Currently available connections

- **⊘** Azure BLOB Storage Command
- ✓ Amazon S3 Command
- ✓ Amazon S3 COM-Modul
  - Especially for on-premises or pure AWS solution

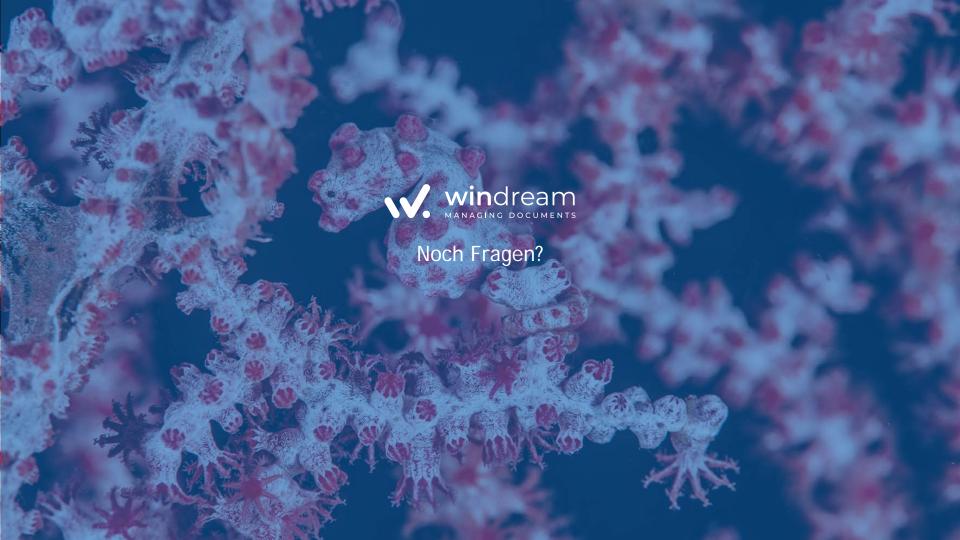